## Профилактика коронавируса

В связи с угрозой распространения нового коронавируса соблюдайте меры предосторожности в поездках:

- уточняйте эпидемиологическую обстановку при планировании путешествия;
- используйте маски для защиты органов дыхания;
- пейте только бутилированную воду, ешьте только термически обработанную пищу;
- мойте руки перед едой и после посещения многолюдных мест.

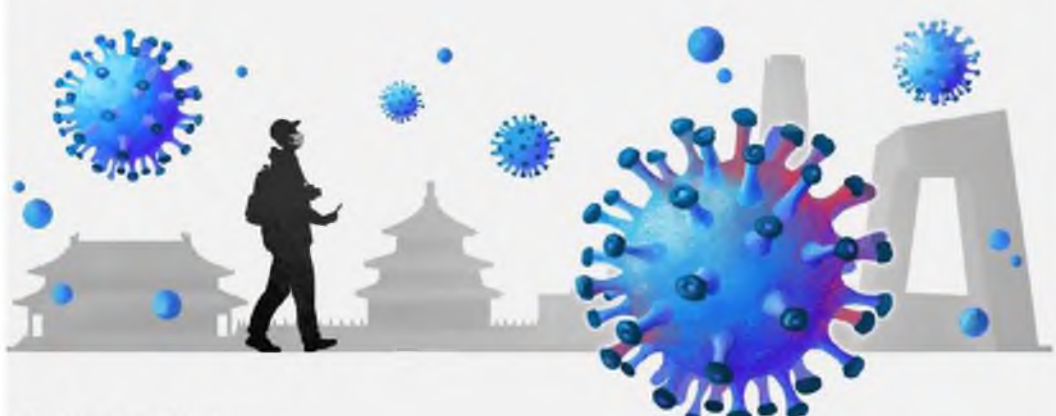

#### Не посещайте:

- **\*** рынки, где продаются морепродукты и животные;
- **\*** культурно-массовые мероприятия с участием животных.
- При любом недомогании срочно обратитесь за медицинской помощью. При обращении в медицинское учреждение на территории РФ сообщите врачу о времени и месте пребывания в КНР.

© ТАСС, 2020. Источник: Роспотребнадзор.

#### Приложение №2

# **COVID-19**

**РЕКОМЕНДАЦИИ** ПО ПРОФИЛАКТИКЕ **НОВОЙ КОРОНАВИРУСНОЙ ИНФЕКЦИИ KOMY 60** И БОЛЕЕ ЛЕТ

> **РОСПОТРЕБНАДЗОР** ЕДИНЫЙ КОНСУЛЬТАЦИОННЫЙ ЦЕНТР РОСПОТРЕБНАДЗОРА 8-800-555-49-43

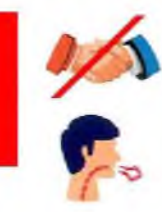

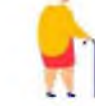

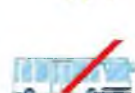

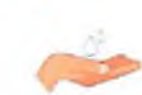

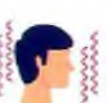

Не трогайте немытыми руками лицо, рот, нос и глаза - так вирус может<br>попасть в ваш организм

При кашле и чихании прикрывайте рот и нос одноразовой бумажной<br>салфеткой и выбрасывайте её сразу после использования

Протирайте влажными антисептическими салфетками предметы, которые были с вами в общественных местах и в транспорте (сумки, телефоны, книги и др.)

Попросите близких или сотрудников социальной службы помочь с оплатой<br>коммунальных услуг, приобретением

В случае любого недомогания не ходите в поликлинику, а вызывайте врача на дом

Если у вас признаки простуды, а ваши близкие выезжали за оубеж в последние 2 недели, обязательно скажите об этом врачу, он назначит анализ на новую коронавирусную инфекцию

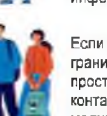

Если ваши близкие вернулись из-за границы и у них появились признаки простуды - ограничьте с ними контакты, требуйте их обращения за<br>медицинской помощью

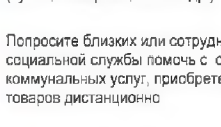

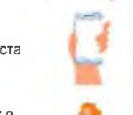

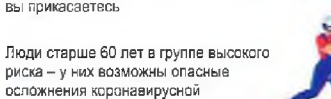

осложнения коронавирусной инфекции, в том числе вирусная

Реже посещайте общественные места и сже посещалие вощественные

Избегайте необязательных поездок в общественном транспорте, особенно в часы пик-

Инфекция передается от больного

человека здоровому при близких

Когда больной человек чихает или кашляет рядом с вами, капельки слизи

изо рта и носа больного попадают в

предметы и поверхности, к которым

возлух, которым вы лышите, на

риска - у них возможны опасные

вы прикасаетесь

**DHARMORMO** 

Часто мойте руки с мылом (после кашля, чихания, возвращения с улицы после контактов с улаковками из магазинов, перед приготовлением пищи)

### БЕРЕГИТЕ СЕБЯ И БУДЬТЕ ЗДОРОВЫ!